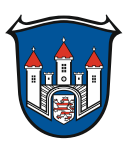

## **Antragstellerin/Antragsteller**

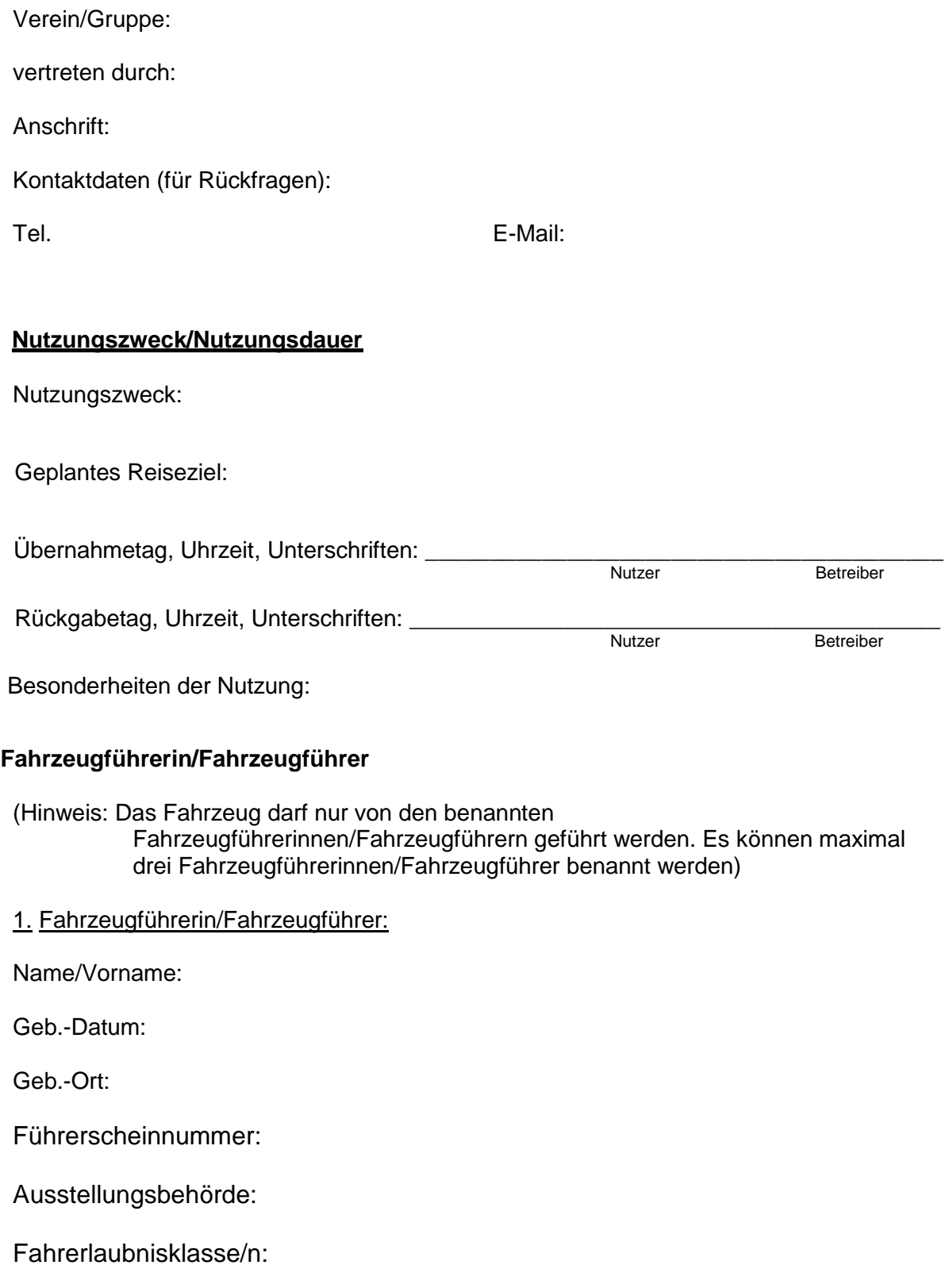

2. Fahrzeugführerin/Fahrzeugführer:

Name/Vorname:

Geb.-Datum:

Geb.-Ort:

Führerscheinnummer:

Ausstellungsbehörde:

Fahrerlaubnisklasse/n:

## 3. Fahrzeugführerin/Fahrzeugführer:

Name/Vorname:

Geb.-Datum:

Geb.-Ort:

Führerscheinnummer:

Ausstellungsbehörde:

Fahrerlaubnisklasse/n:

Mit der Unterschrift akzeptiere ich die Bedingungen der Nutzungsordnung Bürgerbus insbesondere § 7 (Kurzbedingungen kompakt)

- Bürger der Stadt Liebenau
- 49 Euro pro Kalendertag
- 250 km pro Kalendertag, jeder weiterer Km 0,30 Euro
- Rückgabe Vollgetankt (Diesel) und gereinigt
- Selbstbeteiligung bei Unfallschäden 250 Euro
- Fahrer ist im Besitz einer gültigen Fahrerlaubnis (Kl. B oder alte Kl. 3)
- Mindestalter des Fahrers 23 Jahre
- $\triangleright$  Mindestens 3 Jahre Fahrpraxis
- Führen eines Fahrtenbuches
- Fahrer ist im Besitz eines gültigen Ausweisdokument
- Alle anfallenden Kosten werden per SEPA-Lastschriftmandat (Anlage des Vertrages) eingezogen

\_\_\_\_\_\_\_\_\_\_\_\_\_\_\_\_\_\_\_\_\_\_\_\_\_\_\_\_\_\_ \_\_\_\_\_\_\_\_\_\_\_\_\_\_\_\_\_\_\_\_\_\_\_\_\_\_\_

 $\triangleright$  Kaution in Höhe von 100 € sind am Abholtag zu hinterlegen.

Datum:

Nutzer **Betreiber** Betreiber